# Démo de LAT<sub>EX</sub>

## Culture numérique

#### 2015

## Table des matières

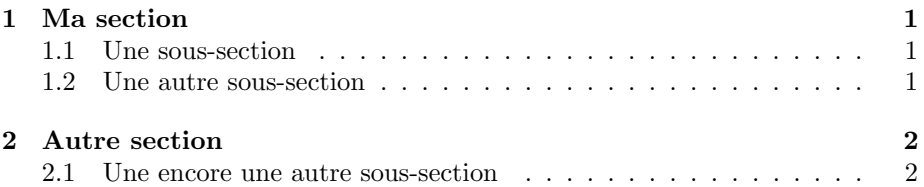

## 1 Ma section

Voici du texte dans un paragraphe. Voici du texte dans un paragraphe. Voici du texte dans un paragraphe. Voici du texte dans un paragraphe. Voici du texte dans un paragraphe. Voici du texte dans un paragraphe. Voici du texte dans un paragraphe. Voici du texte dans un paragraphe. Voici du texte dans un paragraphe.

Un autre paragraphe. Un autre paragraphe. Un autre paragraphe.

#### 1.1 Une sous-section

- Des éléments de liste
- encore
- $-$ et encore

## 1.2 Une autre sous-section

blah blah...

## 2 Autre section

2.1 Une encore une autre sous-section